#### , tushu007.com

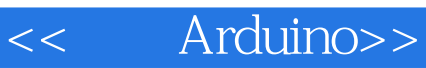

- << Arduino>>
- 13 ISBN 9787115280022
- 10 ISBN 7115280029

出版时间:2012-10

Massimo Banzi

页数:102

字数:105000

译者:于欣龙,郭浩赟

PDF

http://www.tushu007.com

## << Arduino>>

arduino(2) Arduino

 $,$  tushu007.com

Arduino Massimo<br>Banzi

Banzi **Banzi** 

 $\emph{Arduino}$  2 Arduino Duemilanove, and a Arduino  $\rm UNO$ 

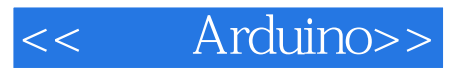

Massimo Banzi

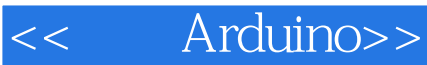

1. 介绍

Physical Computing

2. Arduino

 Tinkering Patching

3. Arduino Arduino

Arduino (IDE) Arduino(IDE) Macintosh Windows Macintosh Windows

4. Arduino

LED

(Parmesan) Arduino Tinker

使用按钮控制LED灯

 $5.$   $\blacksquare$ 

PWM

## , tushu007.com

# << Arduino>>

 $($ 

6. 互动云

7. 排疑解惑

 $(IDE)$ 

- 附录A 面包板
- 附录B 认识电阻和电容
	- C Arduino<br>D
- D **D**

#### $,$  tushu007.com

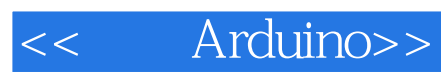

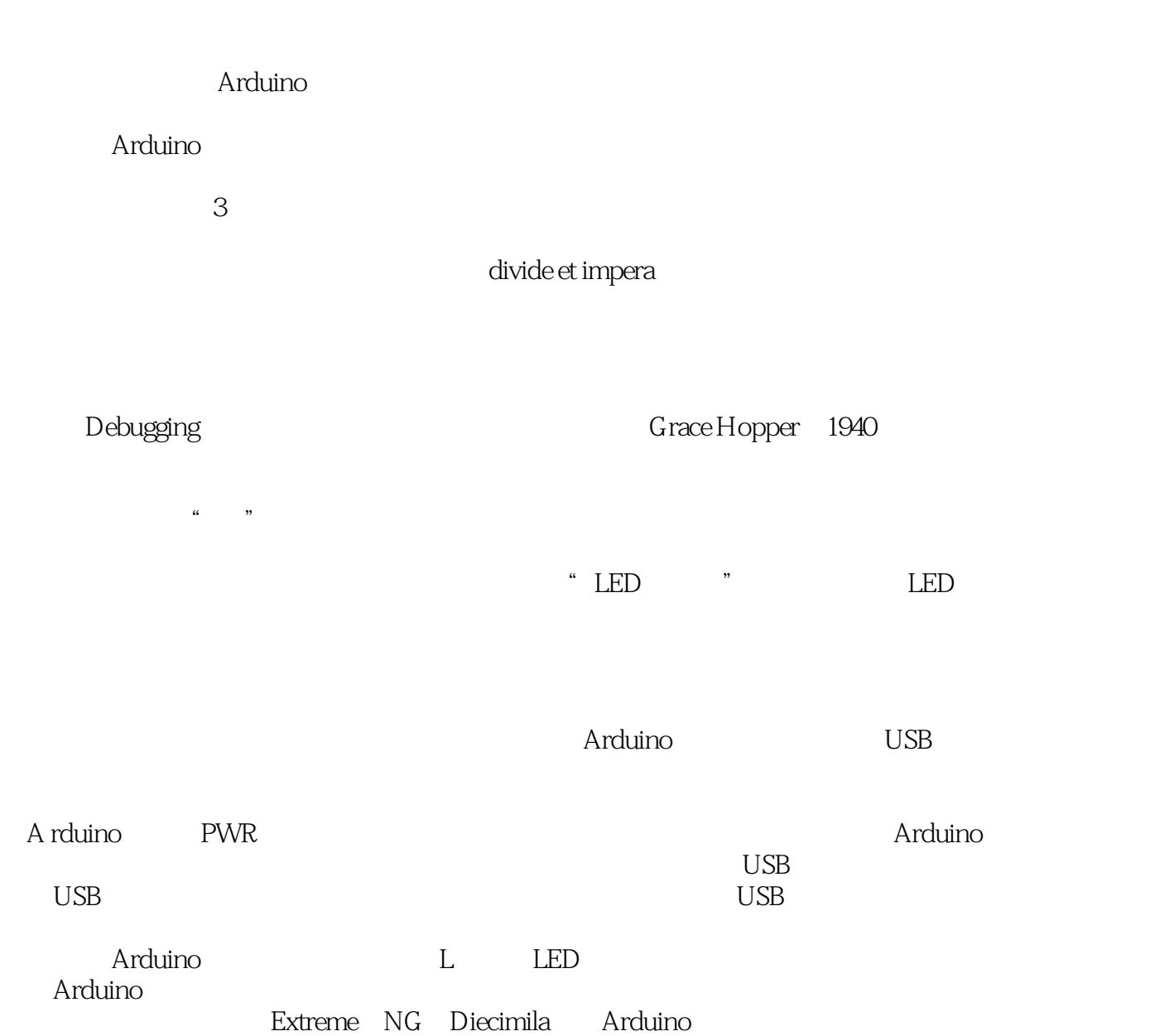

 $\lambda$ rduino $\qquad \qquad \text{SV1}$  $\text{USB}$  is the USB

# $,$  tushu007.com  $\leq$  Arduino>> : Arduino(2) Arduino : Arduino(2) Arduino

 $:$  Arduino( $2$ )

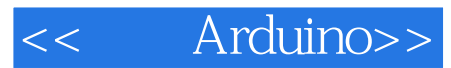

本站所提供下载的PDF图书仅提供预览和简介,请支持正版图书。

更多资源请访问:http://www.tushu007.com